\*\*\*\*\*\*\*\*\*\*\*\*\* OUTPUT \*\*\*\*\*\*\*\*\*\*\*\*\*\*\*\*\*\*\*\*\*\*\*\*

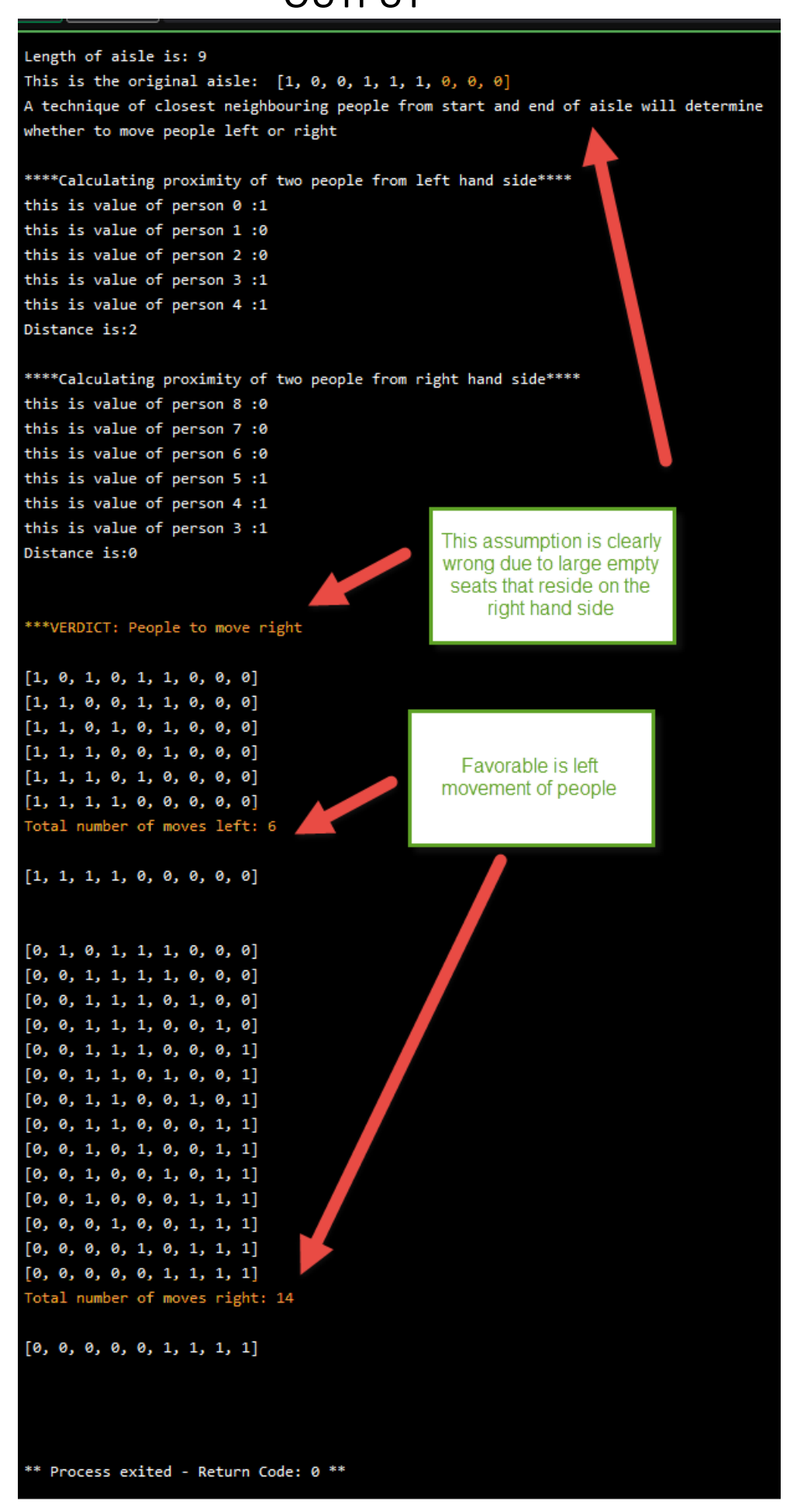

/\* Online Java - IDE, Code Editor, Compiler

Online Java is a quick and easy tool that helps you to build, compile, test your programs online. \*/

```
import java.util.Arrays;
```

```
public class Main
{
   public static void main(String[] args) 
   {
     shiftPeople sp = new shiftPeople(); 
     sp.leftOrRight();
     sp.beginMove();
   }
```
}

```
class shiftPeople
{
```

```
int count=0;
int distanceLeft=0; 
int distanceRight=0; 
int temp;
int pos[]=new int[3];
```

```
int[] people = new int[]{0, 0, 0, 0, 0, 0, 0, 0, 1};
```

```
int length=people.length;
```

```
public shiftPeople()
```
{

```
 System.out.println("Length of aisle is: " + length);
 System.out.println("This is the original aisle: " + Arrays.toString(people));
```
 // It is realised that logic is that from LHS and RHS // LHS - closest distance between furthest left 1 and its closest one // RHS - closest distance between furthest right 1 and its closest one

//Whichever is smallest, this is direction of movement of people.

 System.out.println("A technique of closest neighbouring people from start and end of aisle will determine");

System.out.println("whether to move people left or right");

```
 //this deals with LHS
 System.out.println("\n****Calculating proximity of two people from left hand side****");
```

```
for (int i=0;i<length;i++)
 {
```
System.out.println("this is value of person " +  $i$  + " :" + people[i]);

```
 if (count==2)
     {
        break;
     }
     if (people[i]==1)
     {
        count++;
        pos[count]=i;
     }
   }
   if (count==2)
   {
   distanceLeft = pos[2]-pos[1]-1;
   System.out.println("Distance is:" + distanceLeft + "\n");
   }
   else
   {
     System.out.println("One person in the aisle");
   }
   count=0;
   System.out.println("\n****Calculating proximity of two people from right hand 
side****");
  for (int i=length-1; i>-1; i--) {
    System.out.println("this is value of person " + i + " :" + people[i]);
     if (count==2)
     {
        break;
     }
     if (people[i]==1)
     {
        count++; 
        pos[count]=i;
     }
   }
   if (count==2)
   {
  distanceLeft = pos[2]-pos[1]-1;
```
System.out.println("Distance is:" + distanceRight + "\n");

```
 }
   else
   {
     System.out.println("One person in the aisle");
   }
}
public void leftOrRight()
{
   if (distanceLeft>distanceRight)
   {
     System.out.println("\n***VERDICT: " + "People to move right\n");
   }
   else if (distanceRight>distanceLeft)
   {
     System.out.println("\n***VERDICT: " + "People to move left\n");
   }
   else
   {
     System.out.println("\n***VERDICT: " + "no difference moving left or right\n");
   }
}
public void beginMove()
{
   int moves=0; 
   int counter=0;
   int [] original = new int [length];
   System.arraycopy(people, 0, original, 0, length);
   do
   {
     for (int i=length-1;i>0;i--)
     {
        if ((people[i-1]==0) && (people[i]==1))
        {
          people[i]=0; people[i-1]=1;
          moves++;
          System.out.println(Arrays.toString(people));
        }
     }
     counter++;
     }while(counter<length-1);
```

```
 System.out.println("Total number of moves left: " + moves); 
 System.out.println("\n"+Arrays.toString(people)+"\n\n");
```
System.arraycopy(original, 0, people, 0, length);

```
 //System.out.println("original"+Arrays.toString(original));
```

```
 moves=0; 
 counter=0;
 do
 {
  for (int i=0;i<length-1;i++)
   {
     if ((people[i+1]==0) && (people[i]==1))
     {
        people[i]=0; 
        people[i+1]=1; 
        moves++;
        System.out.println(Arrays.toString(people));
     }
   }
   counter++;
 }while(counter<length-1);
```

```
 System.out.println("Total number of moves right: " + moves);
 System.out.println("\n"+Arrays.toString(people)+"\n\n");
```
} }